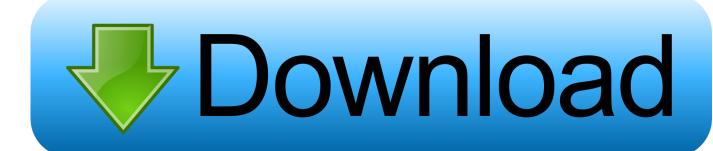

Excel 2016 For Mac Opening Old Files

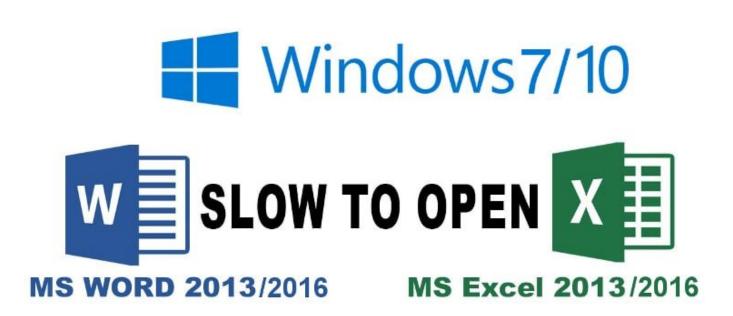

Excel 2016 For Mac Opening Old Files

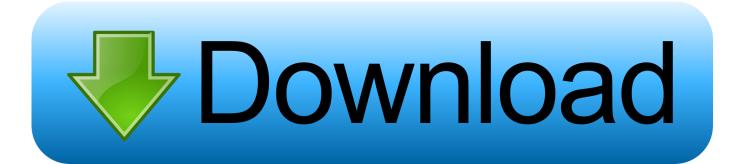

1/2

Aug 18, 2010 - To stop files that automatically open in Excel 2007 and Excel 2010, you.. Can someone tell me how to do this for MAC with Office?. For earlier versions of Excel, there are instructions in the February 11, 2016 at 10:19 AM.. Microsoft Excel is a spreadsheet developed by Microsoft for Windows, macOS, Android and iOS.. It has been a very widely applied spreadsheet for these platforms, especially since version 5 in 1993, and it has replaced Lotus 1-2-3 as the industry standard for spreadsheets.

It features calculation, graphing tools, pivot tables, and a macro programming language called Visual Basic for Applications.

## excel opening files in protected view

excel opening files in protected view, excel opening files as read only, excel opening files slowly, excel opening files blank, excel opening files upside down, excel opening files automatically, excel opening files in same window, excel opening files minimized, excel opening files in read only mode, excel opening files in separate windows

excel opening files slowly

excel opening files blank

e10c415e6f